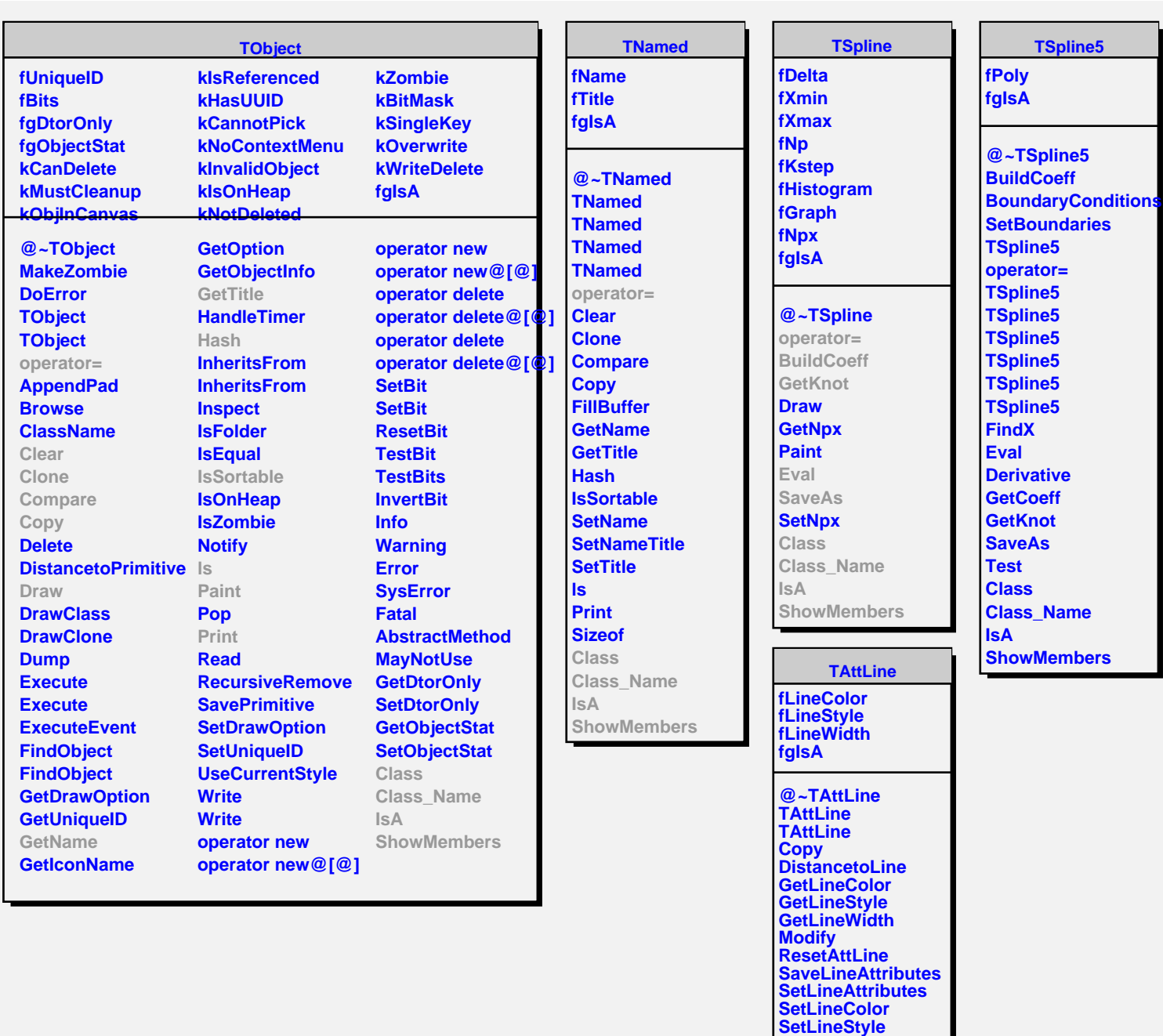

**SetLineWidth Class Class\_Name**

**ShowMembers Streamer StreamerNVirtual**

**TAttFill**

**fFillColor fFillStyle fgIsA**

**@~TAttFill TAttFill TAttFill Copy GetFillColor**

**IsA**